# Quiz for Ch.10

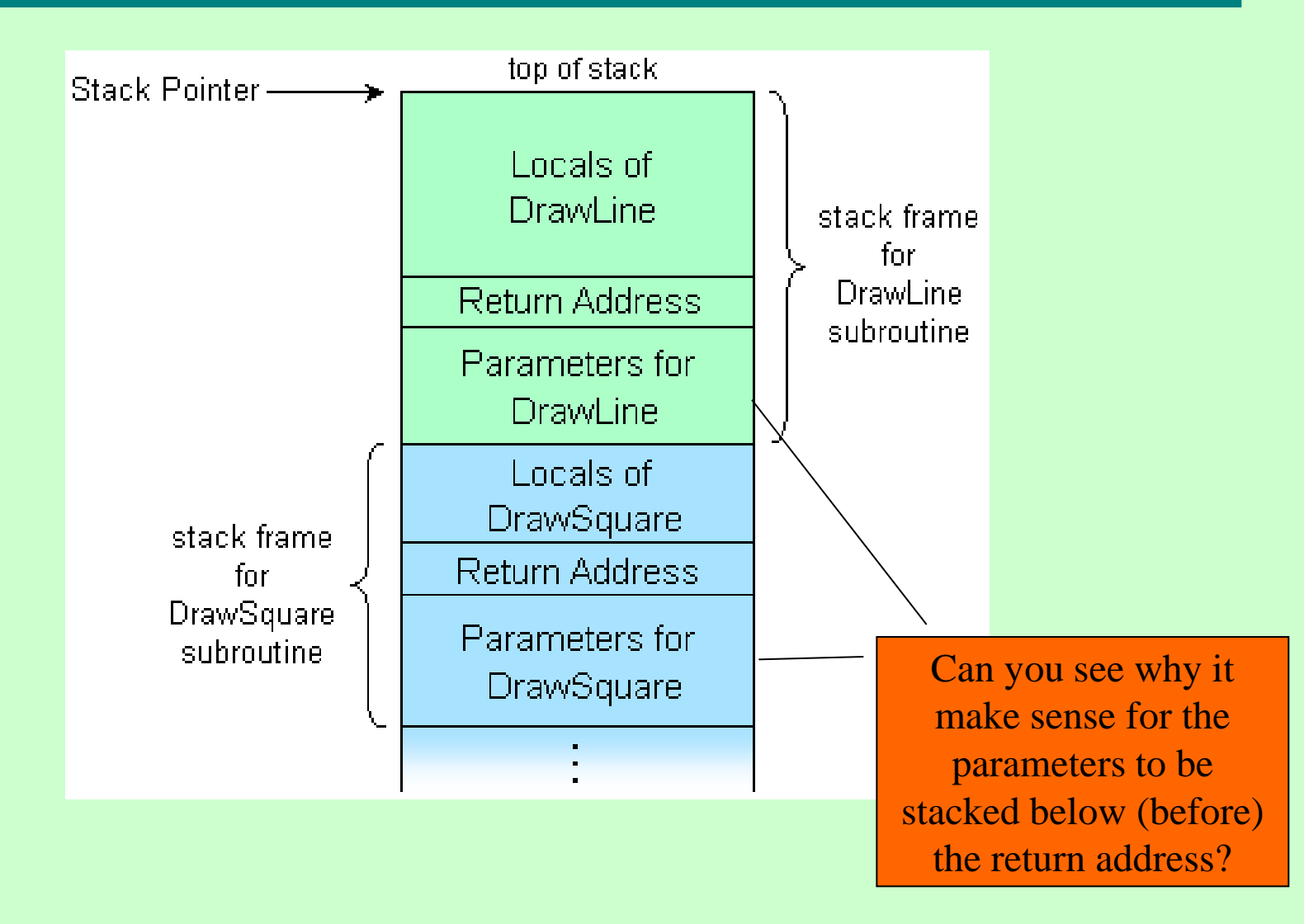

Source: http://upload.wikimedia.org/wikipedia/commons/e/e7/Call\_stack\_layout.png

# Quiz on Ch.10 **(Flags and codes pp.378-9)**

- Why does the x86 instruction set have two classes of comparison codes?
	- G, L, GE, LE,
	- A (above), B (below), AE, BE
- Explain the following line of the table 10.10/379:

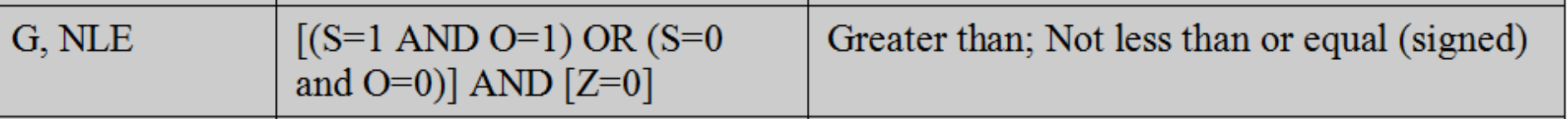

William Stallings Computer Organization and Architecture 8th Edition

# Chapter 11 Instruction Sets: Addressing Modes and Formats

# Addressing Modes

- Immediate
- Direct
- Indirect
- Register
- Register Indirect
- Displacement (Indexed)
- Stack
- What is Effective Address (EA)?

#### Immediate Addressing Diagram

# Opcode Operand Instruction

### Immediate Addressing

- Operand is part of instruction
- Operand = operand field
- e.g. ADD 5
	- —Add 5 to contents of accumulator
	- —5 is the operand
- No memory reference to access data
- Fast
- Range of operands limited to # of bits in operand field (< word size)

#### Direct Addressing Diagram

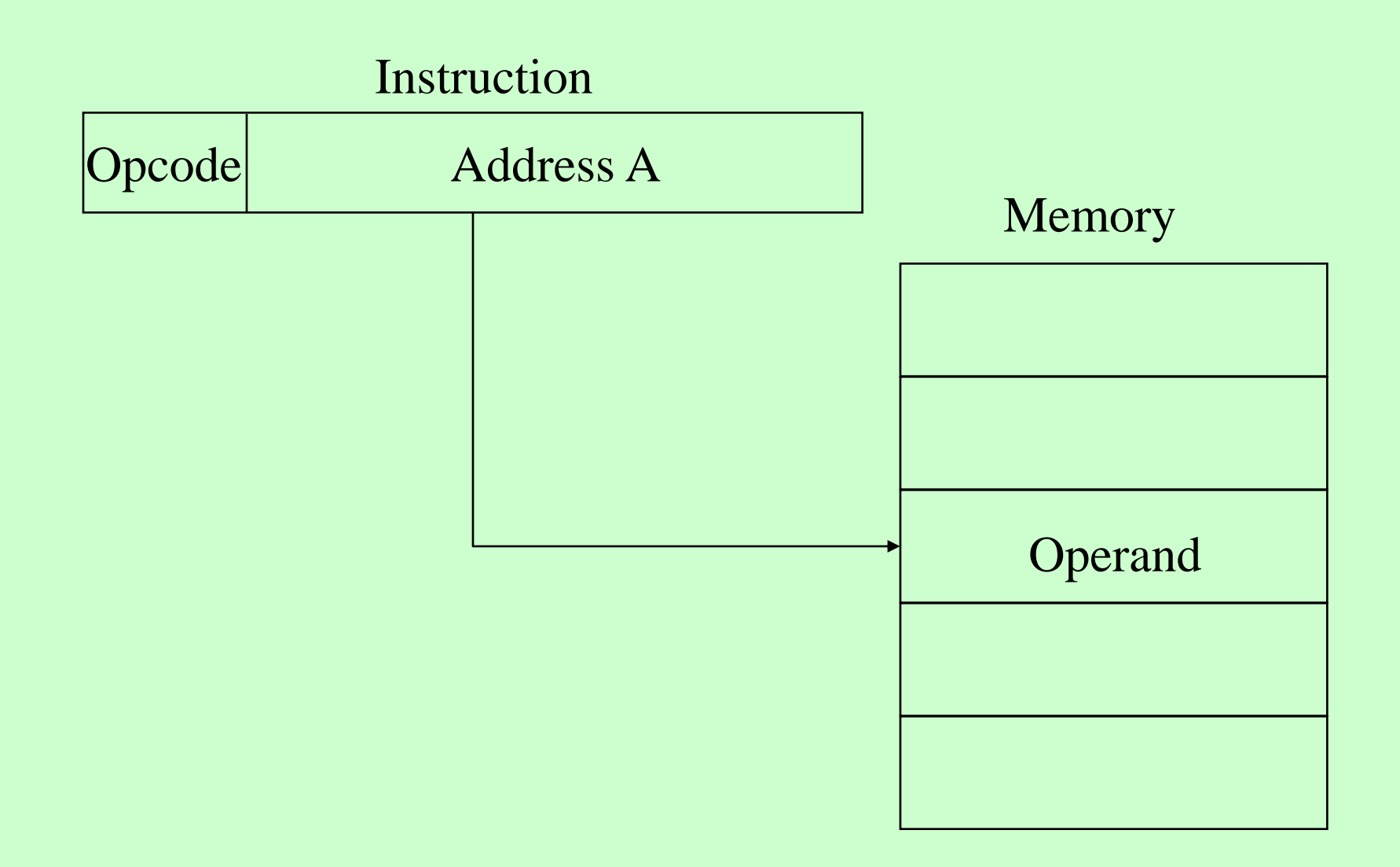

## Direct Addressing

- Address field contains address of operand
- Effective address  $(EA)$  = address field  $(A)$
- e.g. ADD A
	- —Add contents of cell A to accumulator
	- —Look in memory at address A for operand
- Single memory reference to access data
- No additional calculations to work out effective address
- Range of addresses limited by # of bits in A (< word length)

### Indirect Addressing Diagram

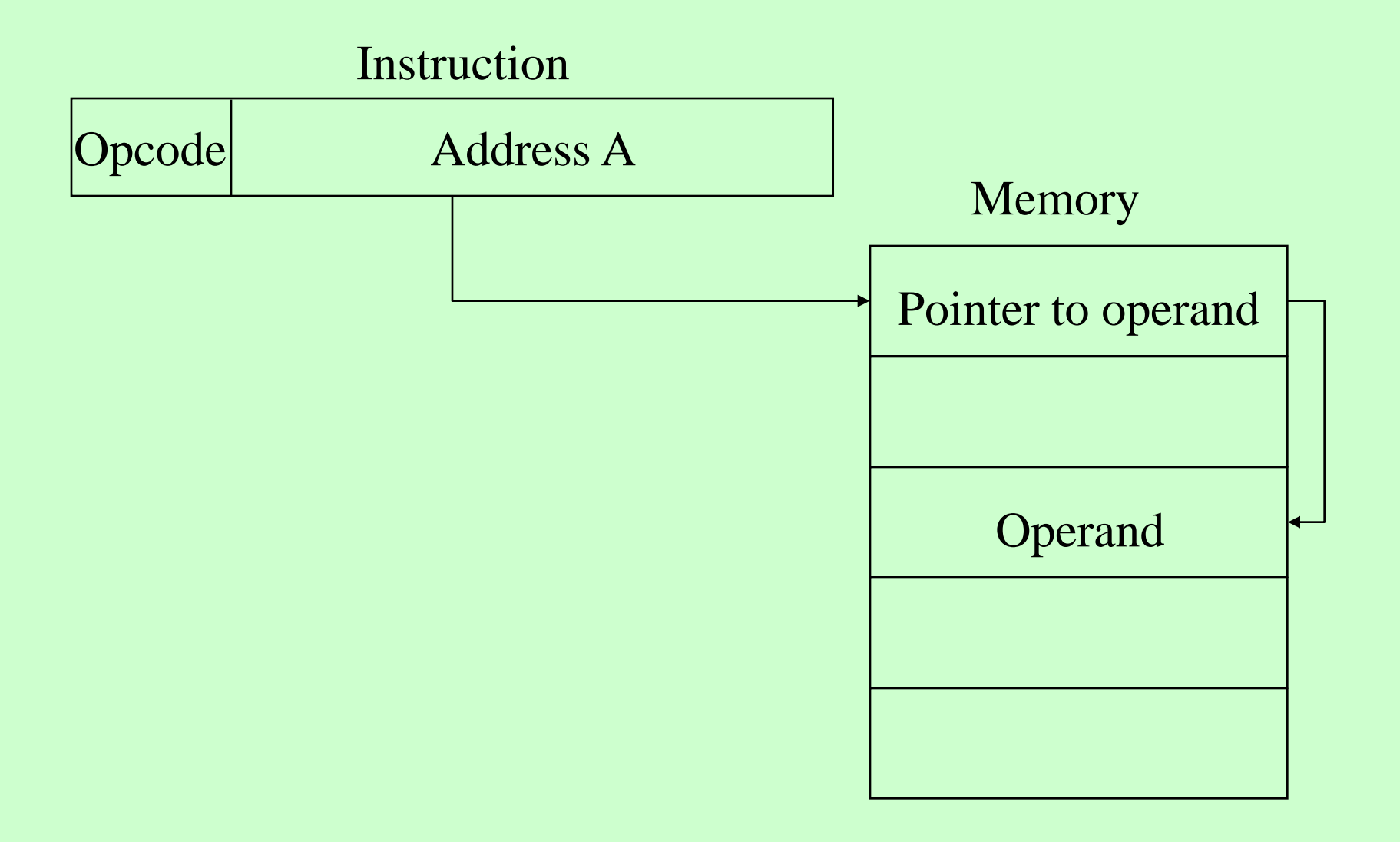

## Indirect Addressing

- Memory cell pointed to by address field contains the address of (pointer to) the operand
- $EA = (A)$ 
	- —Look in A, find address (A) and look there for operand
- $\bullet$  e.g. ADD  $(A)$

—Add contents of cell pointed to by contents of A to accumulator

#### Indirect Addressing

- Advantage: Large address space  $-2^n$  where  $n =$  word length
- Disadvantage: Multiple memory accesses to find operand  $\rightarrow$  slower
- May be nested, multilevel, cascaded  $-e.g. EA = (((A)))$

– Draw the diagram!

#### Register Addressing Diagram

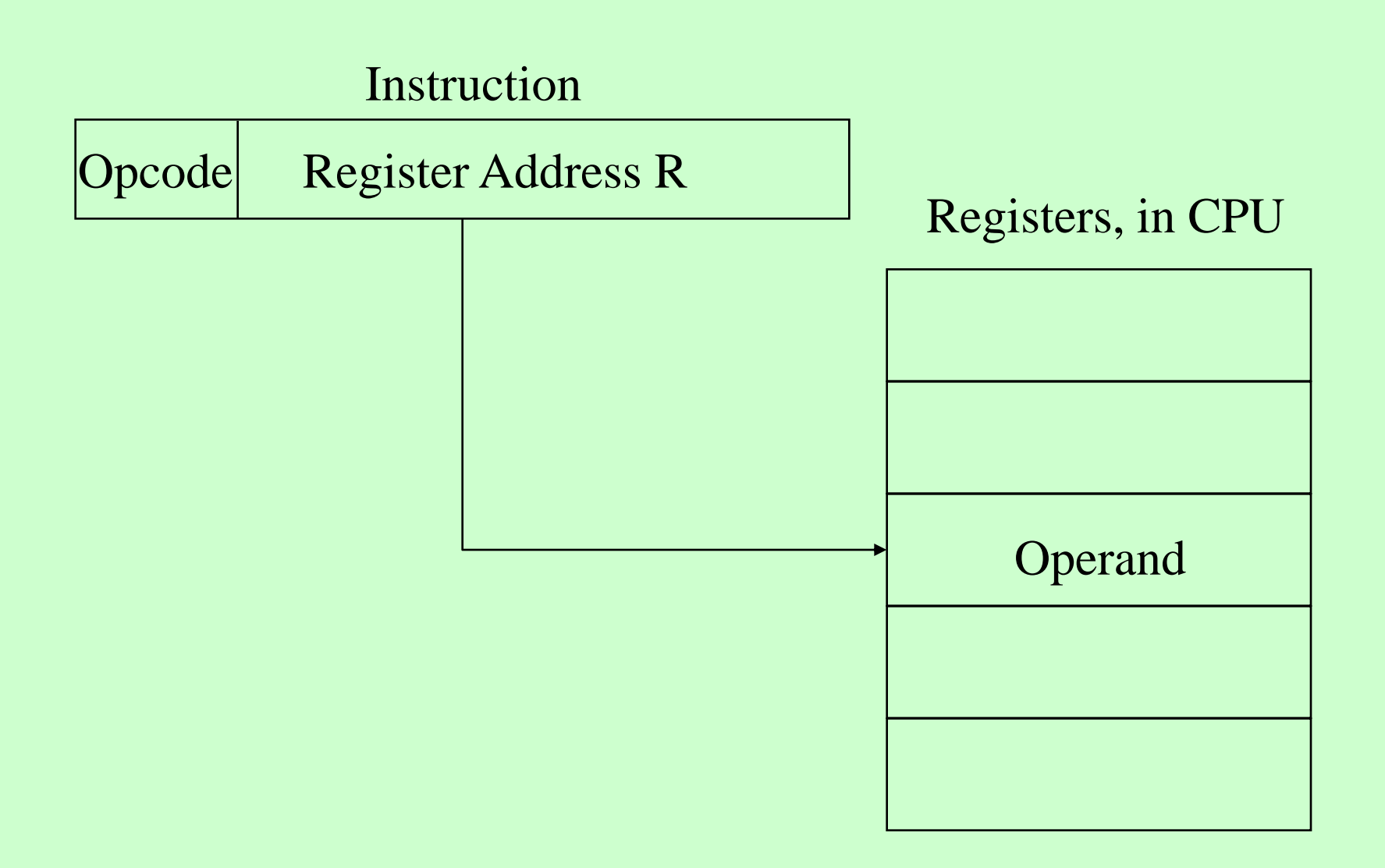

# Register Addressing

- Operand is held in register named in address filed
- $\bullet$  EA = R

Advantages:

- Very small address field
	- —Shorter instructions
	- —Faster instruction fetch
- Faster memory access to operand(s)

Disadvantage:

- Very limited address space
- Multiple registers helps performance
	- —Requires good assembly programming or compiler writing
	- —C language has a dedicated keyword: **register int a;**

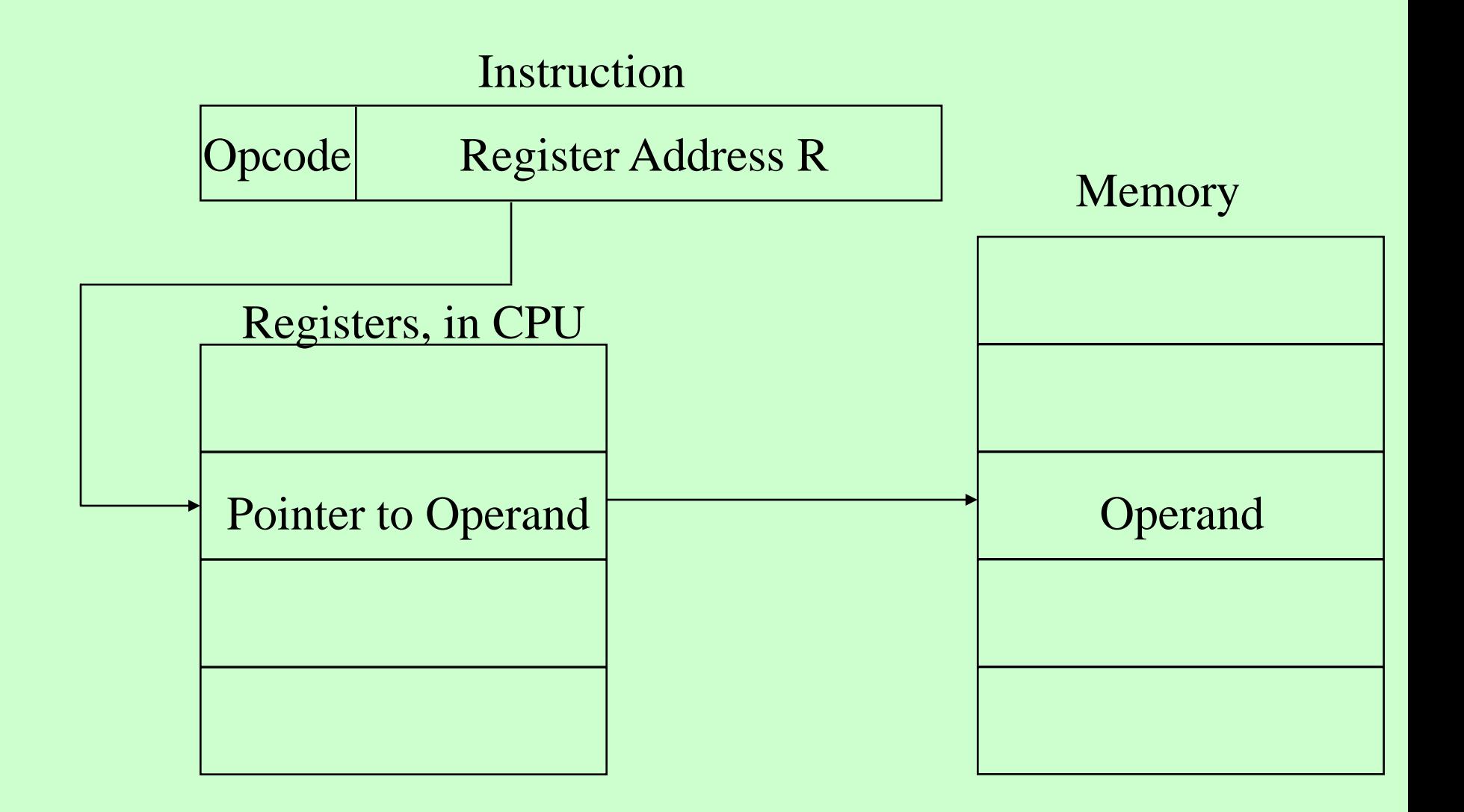

#### Register Indirect Addressing

- C.f. indirect addressing
- $EA = (R)$
- Operand is in memory cell pointed to by contents of register R

Comparison with (memory) indirect:

- Same large address space (2<sup>n</sup>)
- One less memory access!

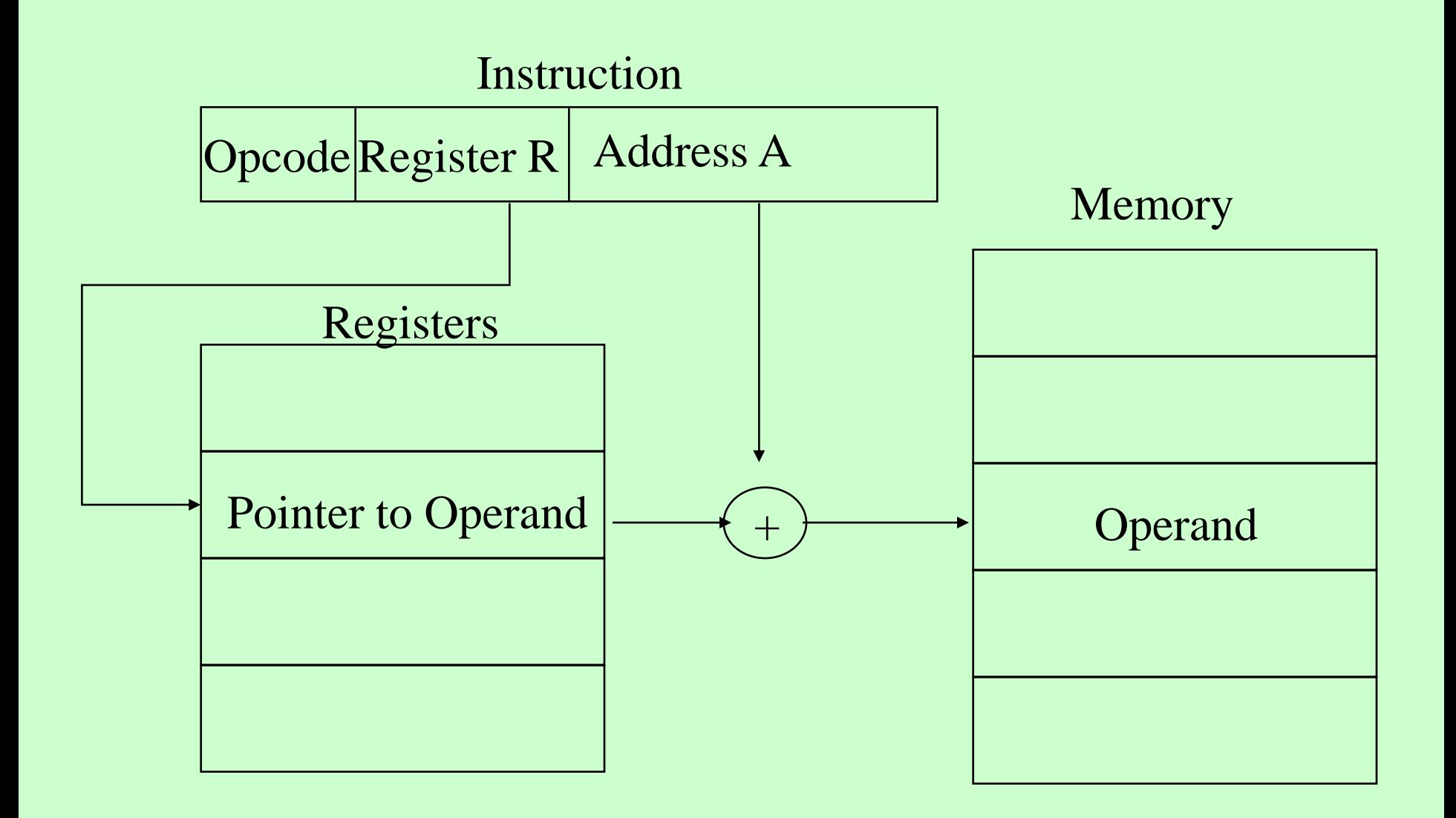

## Displacement Addressing

- $EA = A + (R)$
- Address field holds two values
	- $-A =$  base value
	- $-R$  = register that holds displacement
	- —or vice versa
- Has many versions, of which we mention these 3:
	- —Relative
	- —Base-register
	- —Indexing

# Relative (to PC) Addressing

It's a version of displacement addressing

- $R = Program counter, PC$
- $EA = A + (PC)$

—The operand is A cells away from the current cell (the one pointed to by PC)

- Remember:
	- —locality of reference
	- —cache usage

#### Base-Register Addressing

It's a version of displacement addressing It's a generalized relative addressing, where other registers can play the role of PC

- A holds displacement
- R holds pointer to base address
- $EA = A + (R)$

—R may be explicit or implicit

• E.g. six segment registers in 80x86: CS, DS, ES, FS, GS, SS

# Indexed Addressing

It's a version of displacement addressing Very similar to base-register addressing

- $\bullet$  A = base
- $(R)$  = displacement
- EA = A +  $(R)$ , but roles are reversed!  $\triangleleft$
- Good for accessing arrays

**R++**

—**Autoindexing:** the

incrementations/decrementation is performed in the same instruction cycle!

### Combinations

- Postindex:  $EA = (A) + (R)$ 
	- $-$  First use A as direct addressing  $\rightarrow$  at address A we find an address A1.
	- "Index" A1 based on  $R \rightarrow$  add A1 to the content of R
- Preindex:  $EA = (A+(R))$

Draw the diagrams!

- Operand is (implicitly) on top of the stack
- E.g. ADD
	- —Pop top two items from stack
	- —Add them
	- —Push result on top of stack

#### Review:

What addressing mode is used in the x86 instruction

**MOV EAX 42**

#### Review:

What addressing modes were used in the IAS instruction set? See next slides …

## The IAS instruction set

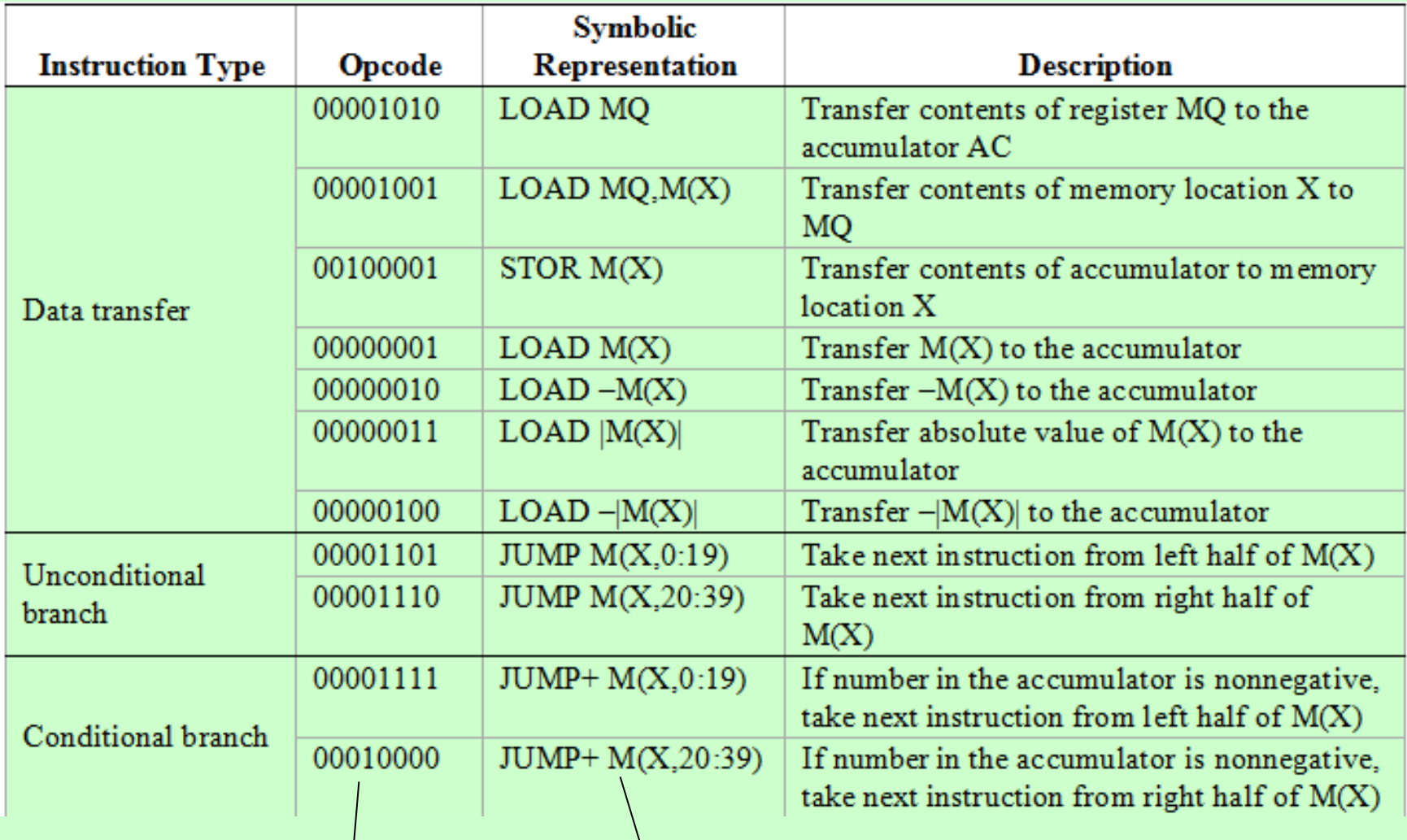

Specifies one of 21 instructions There was no assembly language back then!

# IAS – instruction set (continued)

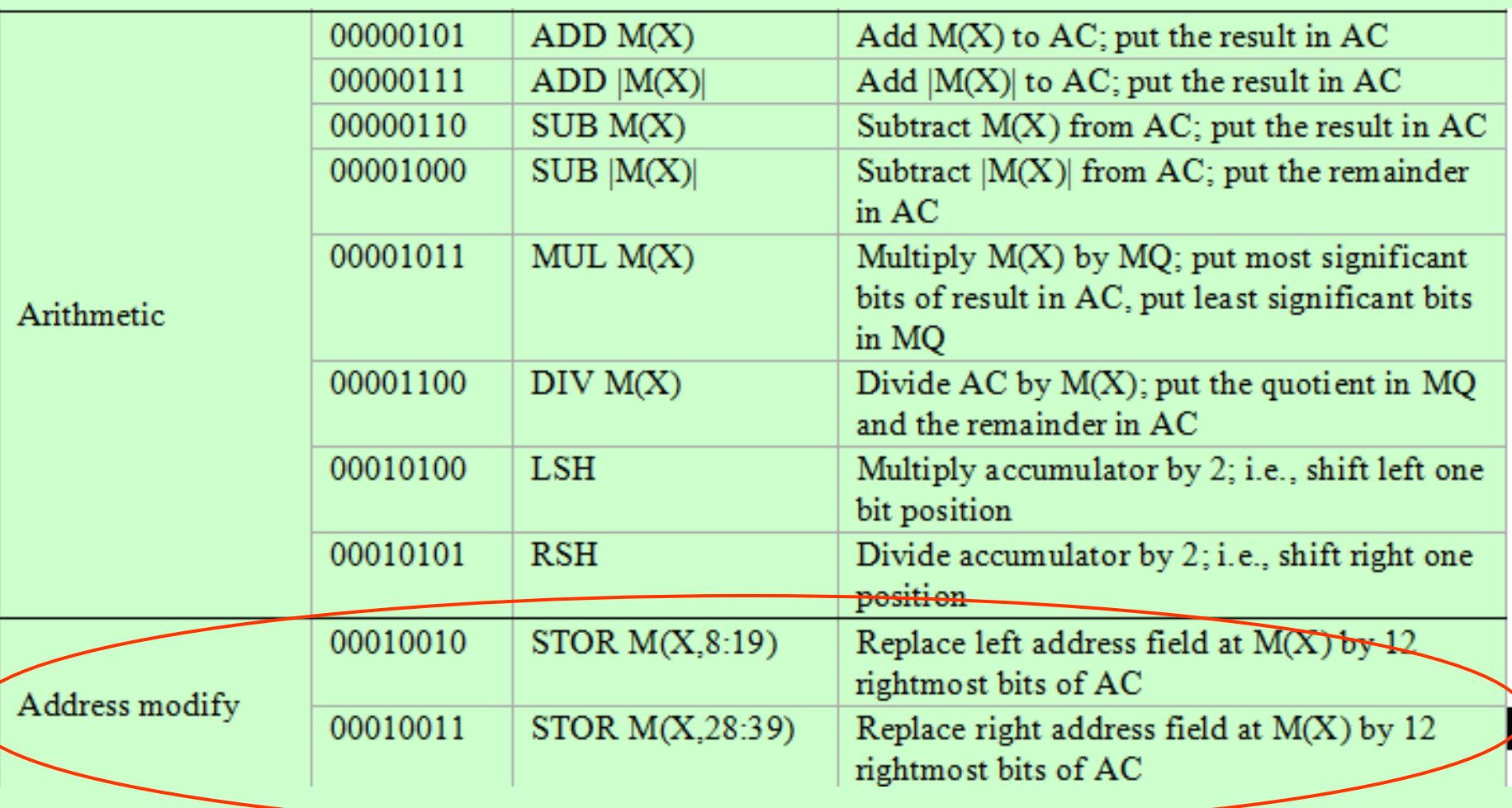

Self-modification of code, but it was done to "simulate" today's indirect and displacement addressing

We covered section 11.1 of the text. Please read carefully, it's very important!

Solve in notebook end-of-chapter:

- Review questions 1-11
- Problem 1

Two ways to subdivide physical memory in Intel x86: paging and segmentation

- Paging is invisible to the programmer. We cover it in CS 380 (Operating Systems)
- Segmentation is usually visible to the programmer. It provides:
	- —Convenience for organizing programs and data
	- —A means to implement privilege and protection mechanisms for processes
	- —Help for identifying bugs during program development

### Two ways to subdivide physical memory: paging and segmentation

- Pentium II includes hardware for both paging and segmentation. Each mechanism can be enabled separately, resulting in 4 modes:
	- unsegmented unpaged
	- unsegmented paged a.k.a. page-protected
	-
	- segmented paged a.k.a. protected
- - segmented unpaged a.k.a. segment-protected
		-

#### Pentium II Complete Address Translation Mechanism (segmentation + paging)

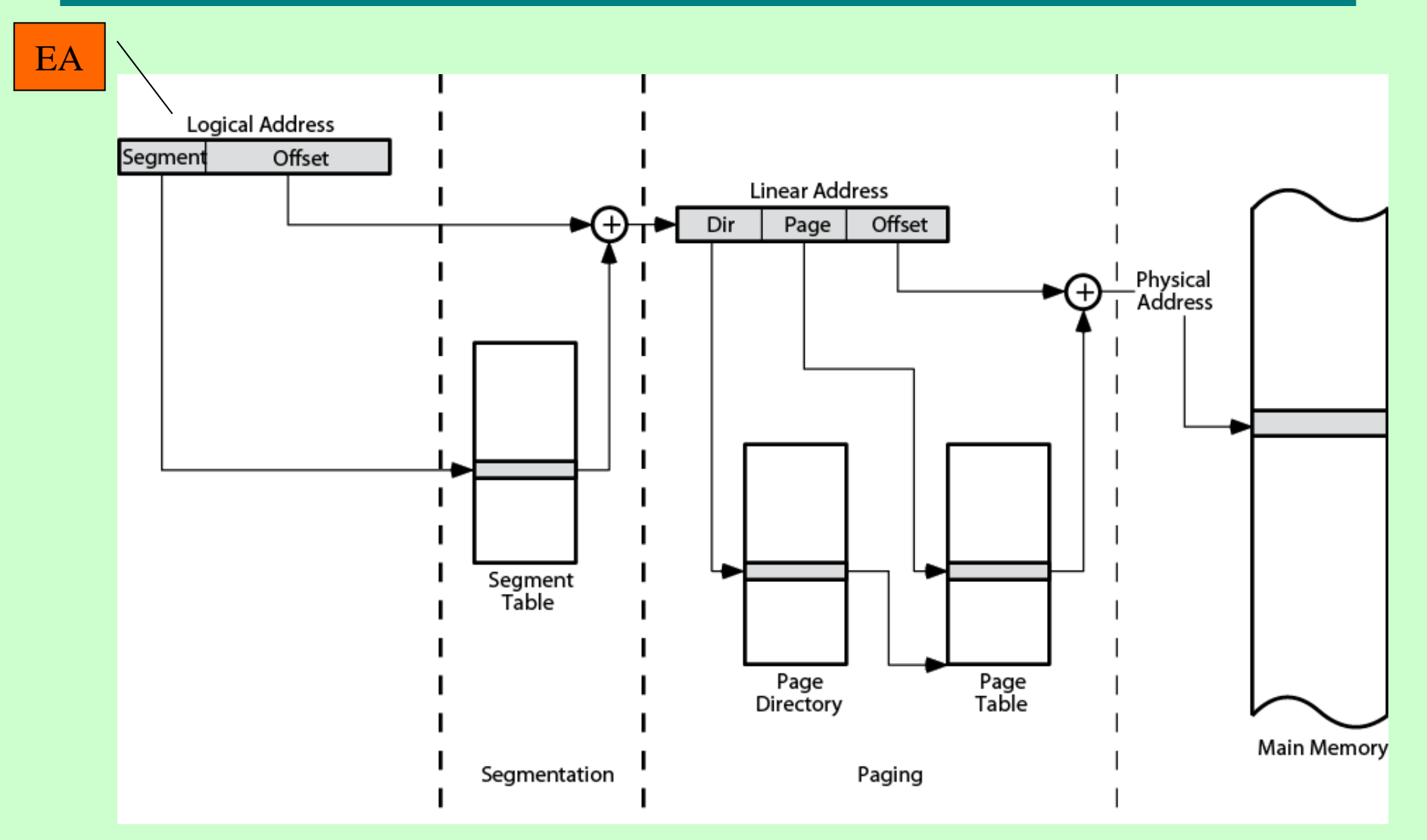

When paging is not used, the linear address is placed directly on the memory bus

## Pentium II Segmentation

- Each virtual address is 16-bit segment and 32-bit offset
- 2 bits of segment are protection mechanism
- 14 bits specify segment
- Unsegmented virtual memory  $2^{32} =$ 4Gbytes
- Segmented  $2^{46}$ =64 terabytes
	- —Can be larger depends on which process is active
	- —Half (8K segments of 4Gbytes) is global
	- —Half is local and distinct for each process

# Pentium II Segment Selector + Table

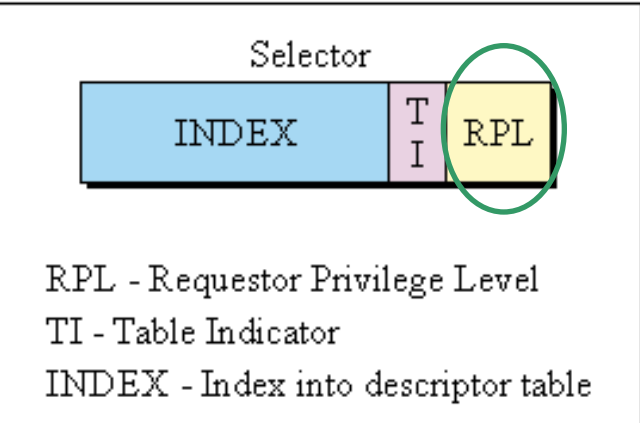

#### Segment selector  $= 2$  Byte Segment descriptor  $= 8$  Byte

First part of virtual address, Segment table stored in a entrysegment register Descriptor Entry  $Seg$ 

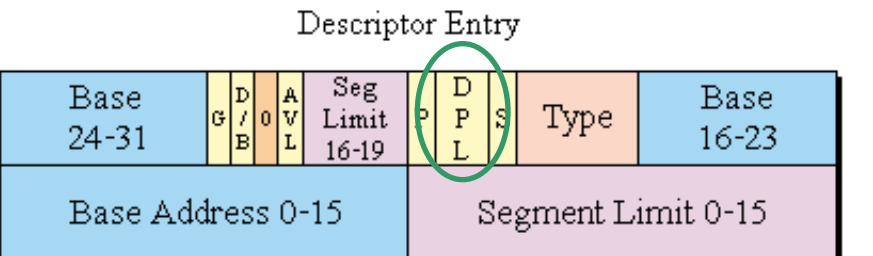

- AVL Available for use by the operating system
- **BASE** Segment Base Address
- D/B-Default Segment Size (16/32 bits)
- DPL Descriptor Privilege Level
- G Granularity
- LIMIT Segment Limit
- P Present Bit
- S Descriptor Type (System / Application)
- TYPE Segment Type

### Pentium II Protection

- Protection bits give 4 levels of privilege
	- —0 most protected, 3 least
	- —Use of levels software dependent
	- —Usually level 3 for applications, level 1 for O/S and level 0 for kernel (level 2 not used)
	- —Level 2 may be used for apps that have internal security e.g. database
	- —Some instructions only work in level 0 (used for OS for memory management)

#### Pentium II Address Translation – Segmentation only

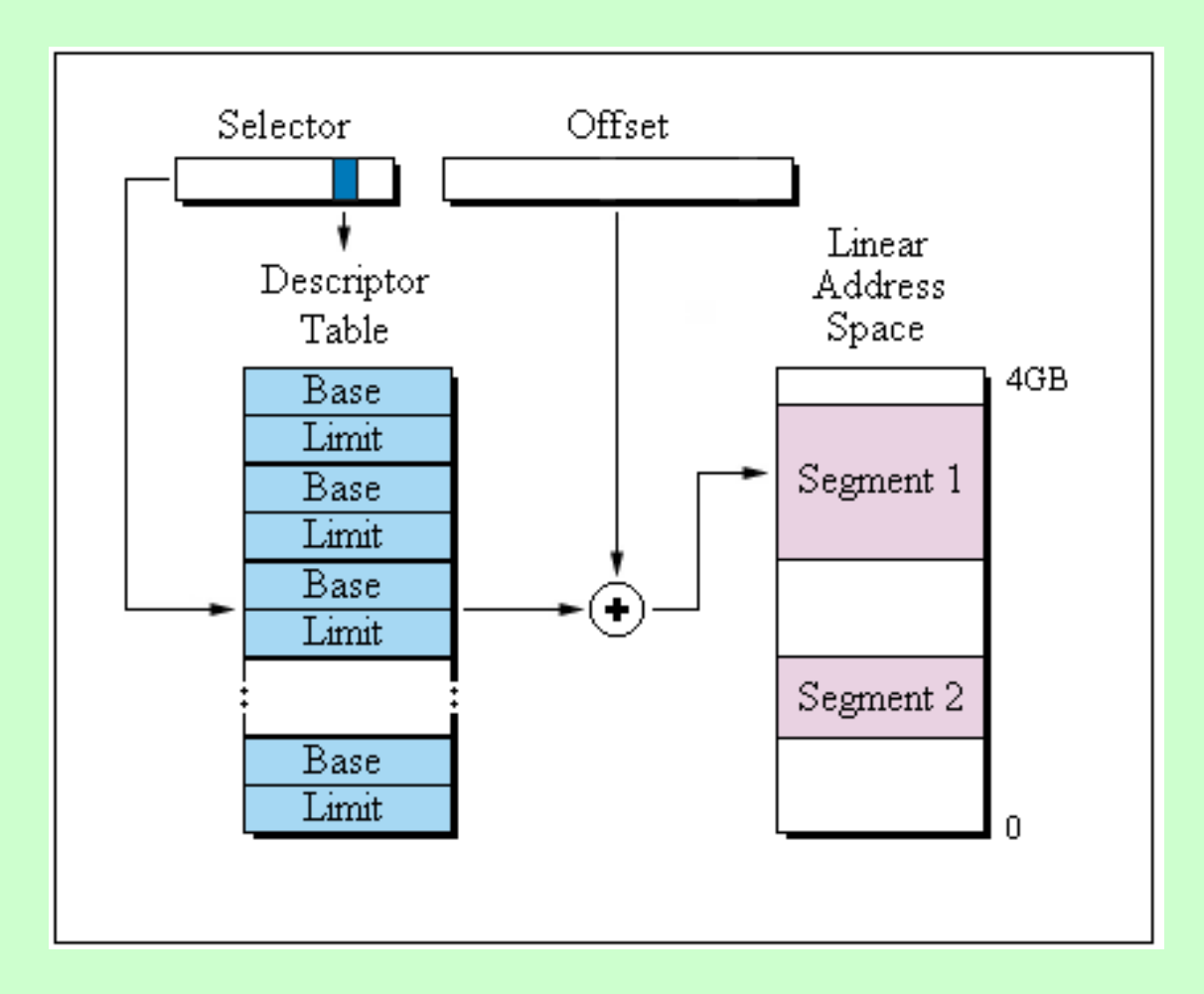

- The effective address (EA in section 11.1) is the virtual address, and used as offset into a segment
	- —Starting address plus offset gives linear address
	- —This then goes through page translation if paging is enabled

#### x86 Addressing Mode Calculation

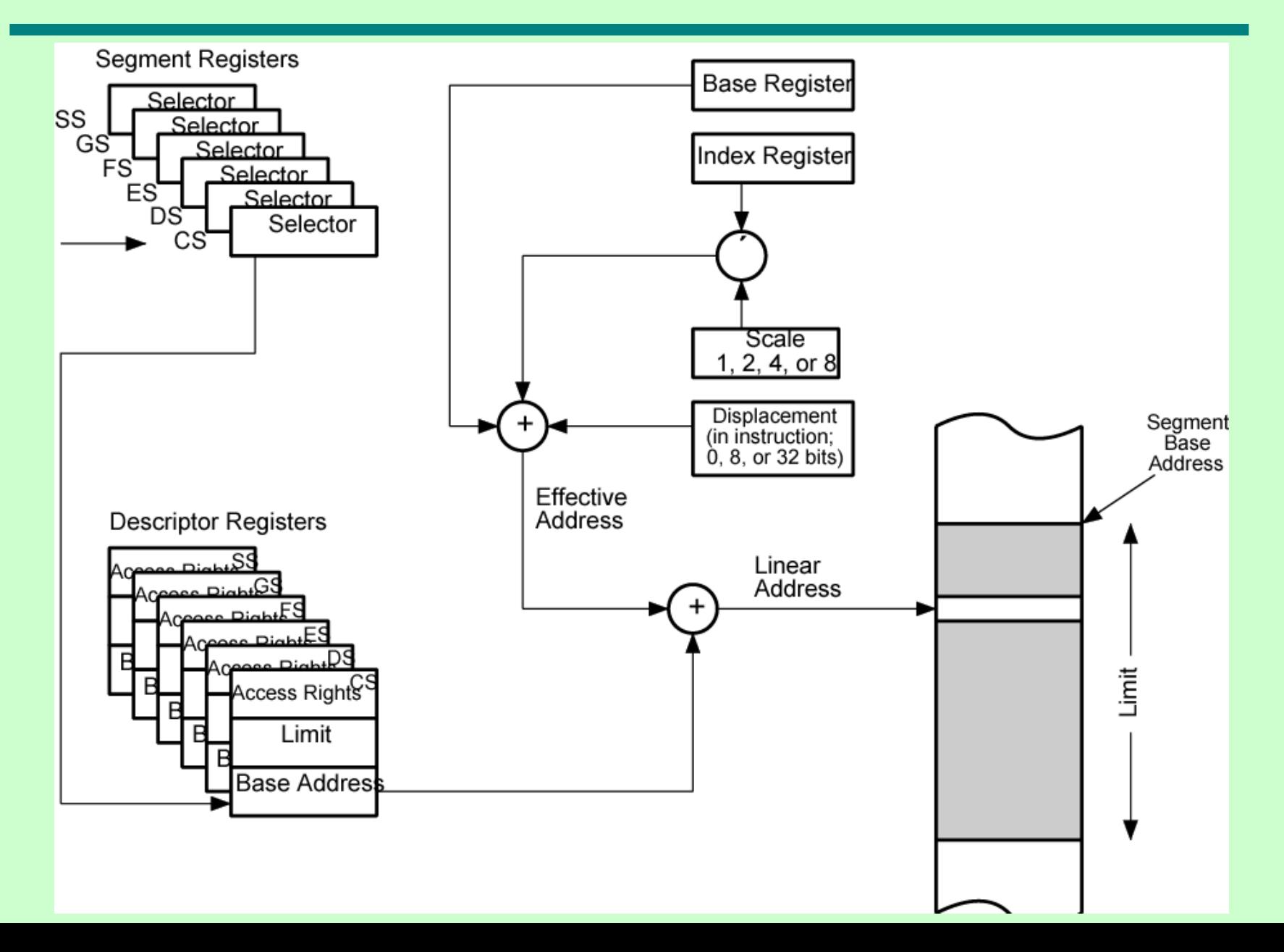

### x86 Addressing Mode Calculation

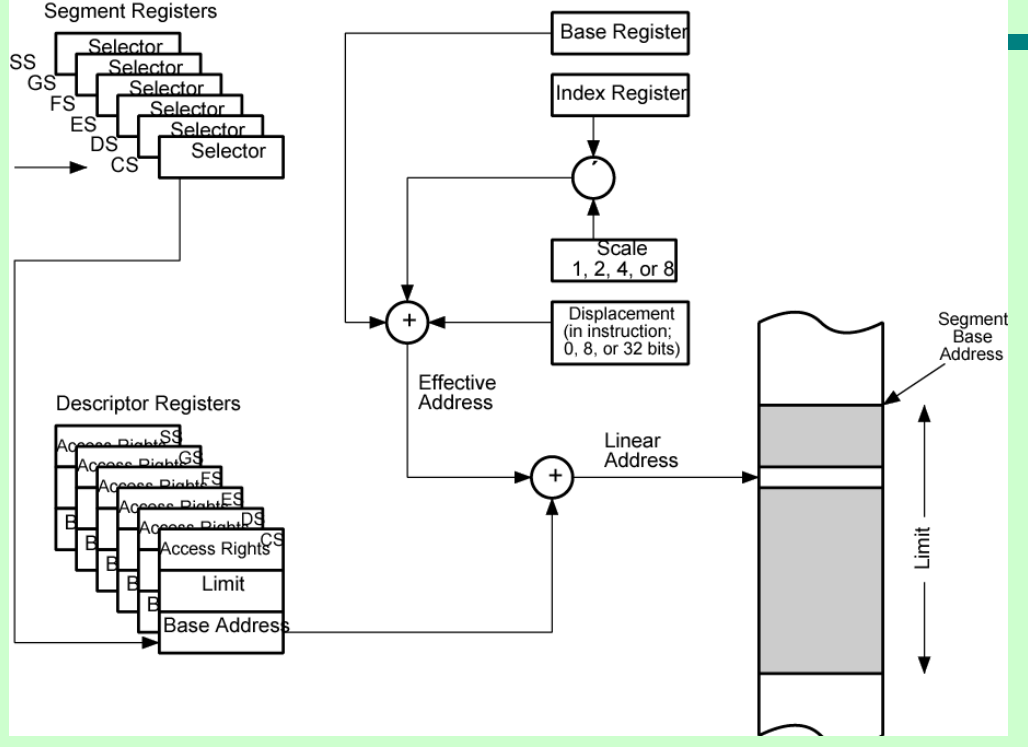

Which segment register is used? Determined by:

- instruction itself (e.g. stack-related instructions use SS)
- context of execution (e.g. in a multi-process environment, a certain process is assigned a certain Segment Register by the OS)

12 addressing modes:

- —Immediate (Byte, word, doubleword)
- —Register operand (8, 16, 32 and 64-bit registers)
- —Displacement
- —Base
- —Base with displacement
- —Scaled index with displacement
- —Base with index and displacement
- —Base scaled index with displacement
- —Relative

**Operands** in memory

#### x86 Registers

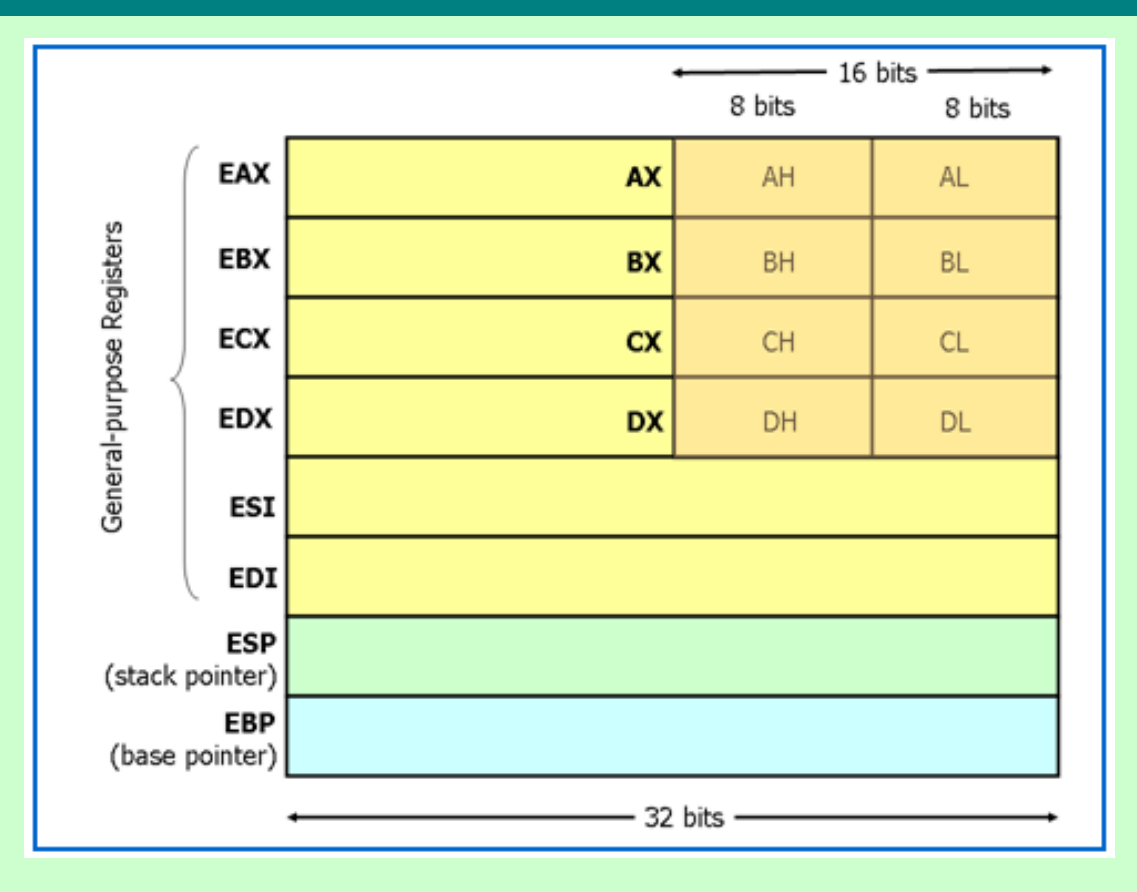

Source for image: http://www.cs.virginia.edu/~evans/cs216/guides/x86.html **[x86 Assembly Guide](http://www.cs.virginia.edu/~evans/cs216/guides/x86.html)**

A segment register is used for all except relative (PC)

- —Displacement: EA contained in instruction
	- 8, 16 or 32 bit
	- Can lead to long instructions, esp. for 32 bit!
	- Can be used to reference global variables
- —Base
- —Base with displacement
- —Scaled index with displacement
- —Base with index and displacement
- —Base scaled index with displacement
- —Relative

indirect addressing

#### x86 Addressing Modes

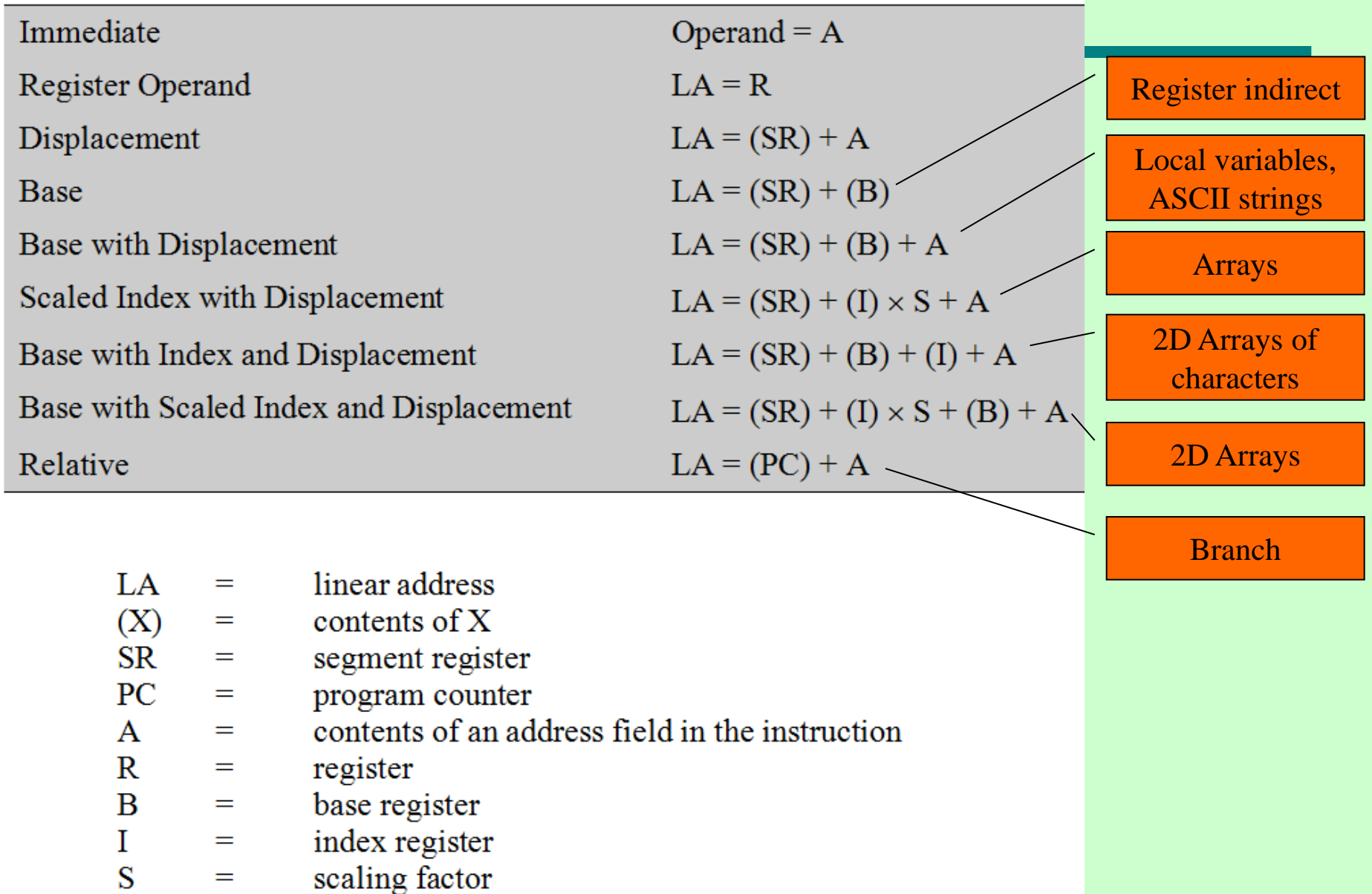

#### SKIP ARM Addressing Modes

We covered sections 8.4 (Only segmentation, not paging) and 11.2 of the text. Please read carefully, it's very important!

Solve in notebook end-of-chapter 11 problems:

• 2, 3, 4, 8

#### Quiz: Problem 11.5 / 429

- 
- 
- 
- 
- 
- 
- 
- 
- - -

# 11.3 Instruction Formats

- Format  $=$  Layout of bits in an instruction
- Includes opcode
- Includes (implicit or explicit) operand(s) —Zero or more
- Usually more than one instruction format in an instruction set

# Instruction Length

- Affected by and affects:
	- —Memory size
	- —Memory organization
	- —Bus structure
	- —CPU complexity
	- —CPU speed
- Trade-off between:
	- —Power of instructions
		- Many opcodes, operands, addressing modes
		- Greater address range
	- —Saving space
		- Amount of memory used to store a program
		- # of fetch and get cycles

# Instruction Length

- Granularity:
	- —Instruction length should be an integer multiple of the word length
		- Data types
		- Bus width
	- —―**No more 20-bit instructions, Dr. von Neumann!**‖
	- —IBM System/360 started using 8-bit characters (EBCDIC!) and simultaneously the Byteaddressable memory
		- As opposed to the 7000 series, which had been accessing memory chunks of variable size at arbitrary bit addresses

# Allocation of Bits

Determines:

- Number of addressing modes
- Number of operands
- Register versus memory
- Number of register sets, e.g. for x86:
	- —General-purpose
	- —Data (floating-point, MMX)
	- —Displacement (segment reg.)
- Address range
- Address granularity: bytes or words?

Again, numerous trade-offs, e.g.

- $\bullet$  # of opcodes vs.  $\#$  of addresses (for a fixed-length instruction)
- Variable-length opcodes, but:

—Need more hardware

—Need "prefix code" – see next slide

#### PEP Instructions have variable opcode length (not in our text)

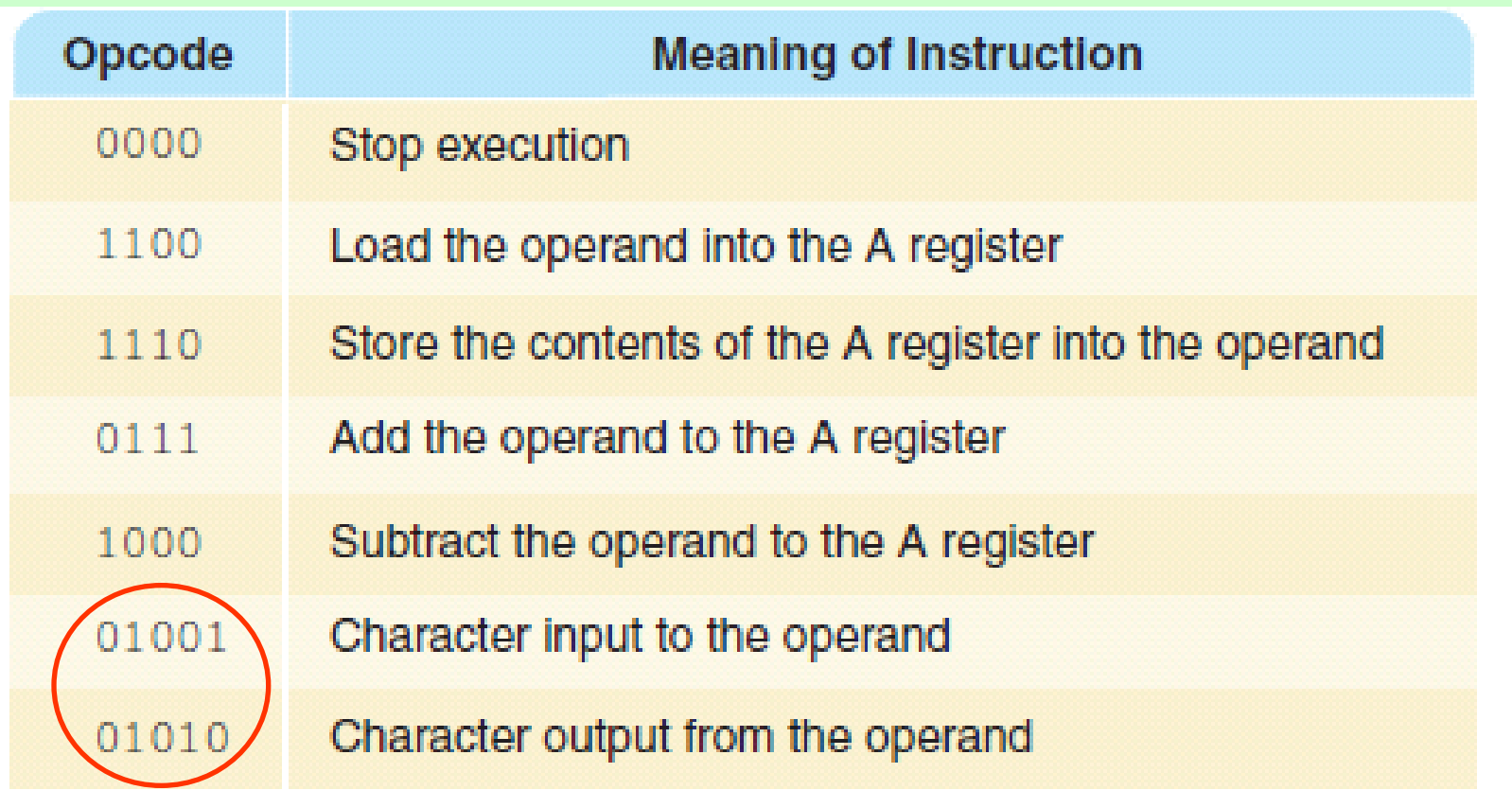

Another trade-off:

- $\bullet$  # of register sets
- E.g. 64 "flat" registers vs. four sets of 16  $\rightarrow$  6 bits vs. 4
- Can you think of a disadvantage?

Read the entire p.415 carefully!

# **Orthogonality**

A computer's instruction set is said to be **orthogonal** if any instruction can use data of any type via any addressing mode.

Idea: Specify the addressing mode in the operand, rather than the opcode

Advantage … Disadvantage …

The DEC PDP-11 and Motorola 68000 computer architectures are examples of nearly orthogonal instruction sets, while the ARM11 and VAX are examples of CPUs with fully orthogonal instruction sets. [Source: [Orthogonal instruction set -](http://en.wikipedia.org/wiki/Orthogonal_instruction_set) [Wikipedia\]](http://en.wikipedia.org/wiki/Orthogonal_instruction_set)

# The remainder of section 11.3 (pp.416-421)

Take notes only about orthogonality!

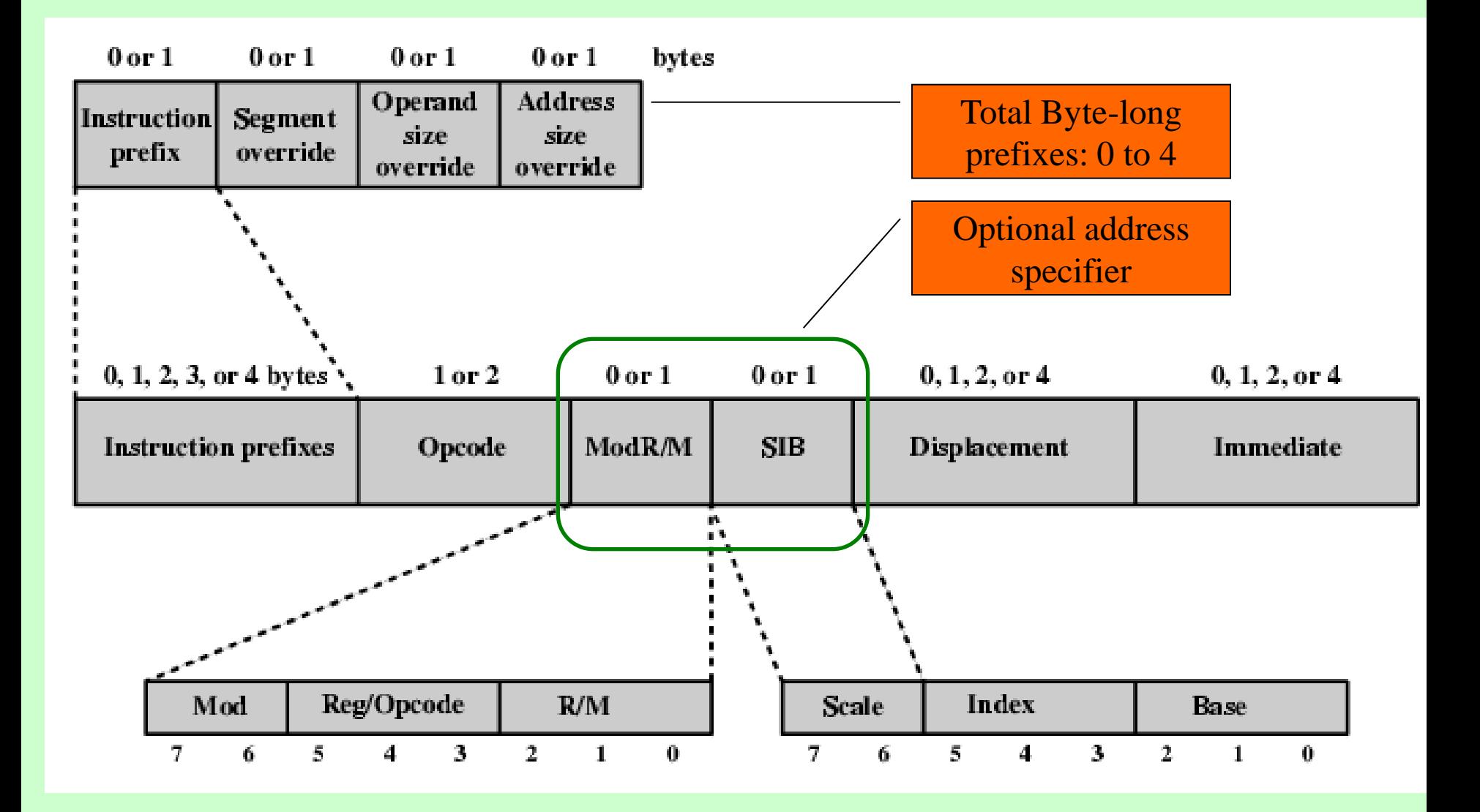

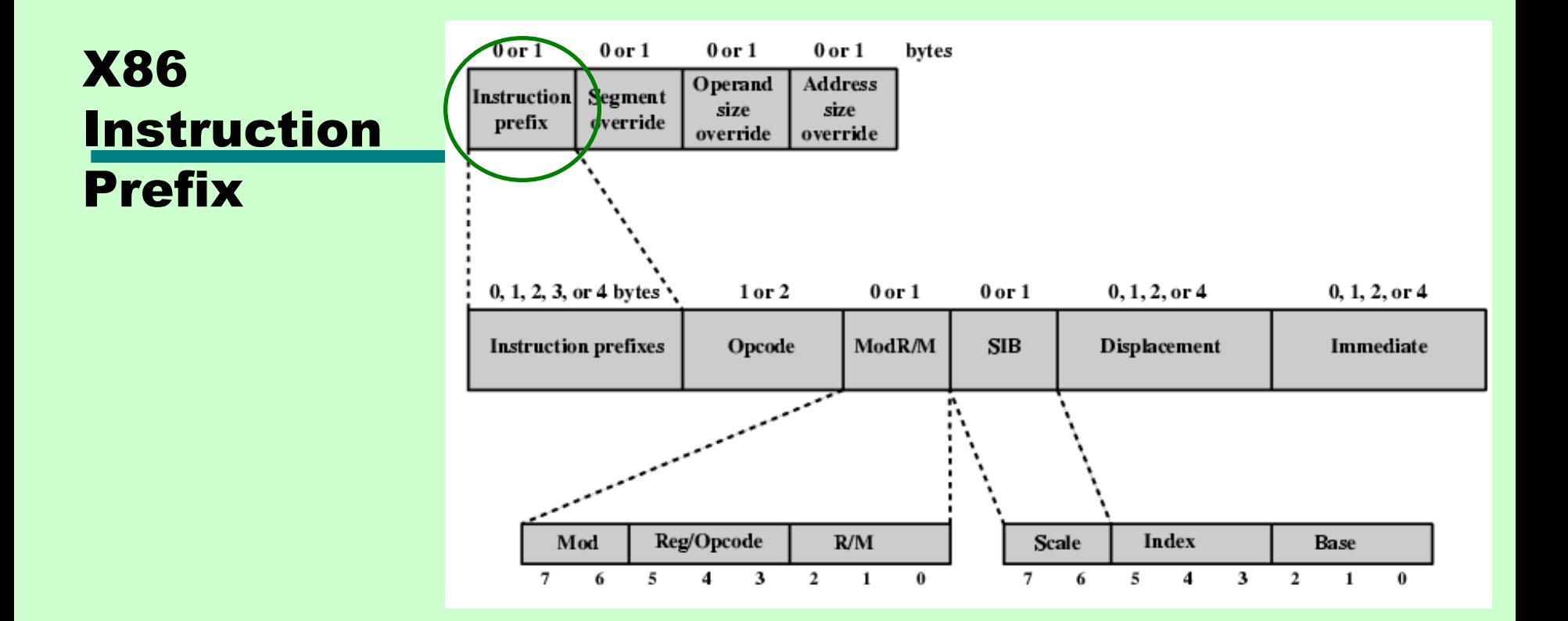

Two functions:

- LOCK  $\rightarrow$  restricts other instructions' use of shared memory
- REPEAT  $\rightarrow$  repeated operation on a string, e.g.
	- REP means that the operation is performed a number of times specified by register CX (C on 16 bit)

# LOCK prefix

- Only meaningful in multi-threading and multi-processor applications
- Can be used only with the following instructions (and to those forms of the instructions that use a memory operand: ADD, ADC, AND, BTC, BTR, BTS, CMPXCHG, DEC, INC, NEG, NOT, OR, SBB, SUB, XOR, XADD, and XCHG.
- An undefined opcode exception will be generated if the LOCK prefix is used with any other instruction.
- The XCHG instruction always asserts the LOCK# signal regardless of the presence or absence of the LØCK prefix.

Hardware signal in the Intel CPU

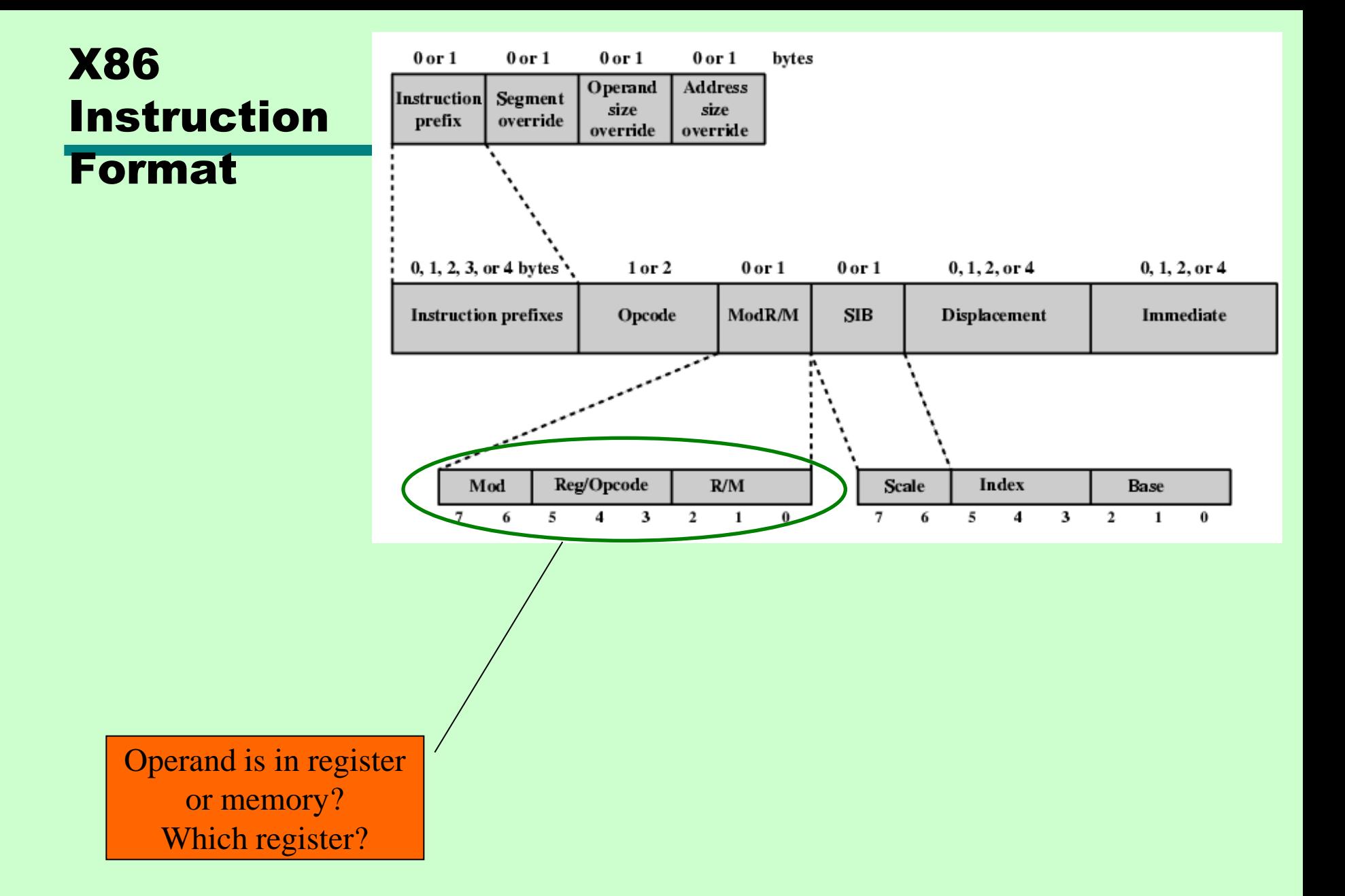

#### Read an take notes: pp.422-423

#### SKIP ARM Instruction Formats

## Problem 11.16/431

• Hint: Assume that there are no 3- or more-operand instructions

### 11.5 What does the assembler do?

Computers store and "understand" binary instructions, a.k.a. machine code

Example: Calculate **N= I + J + K**

- Program starts in memory location 101 (hex)
- Data starts at 201 (hex)
- Code:
	- —Load contents of 201 into AC
	- —Add contents of 202 to AC
	- —Add contents of 203 to AC
	- —Store contents of AC to 204
- See machine code on next slide

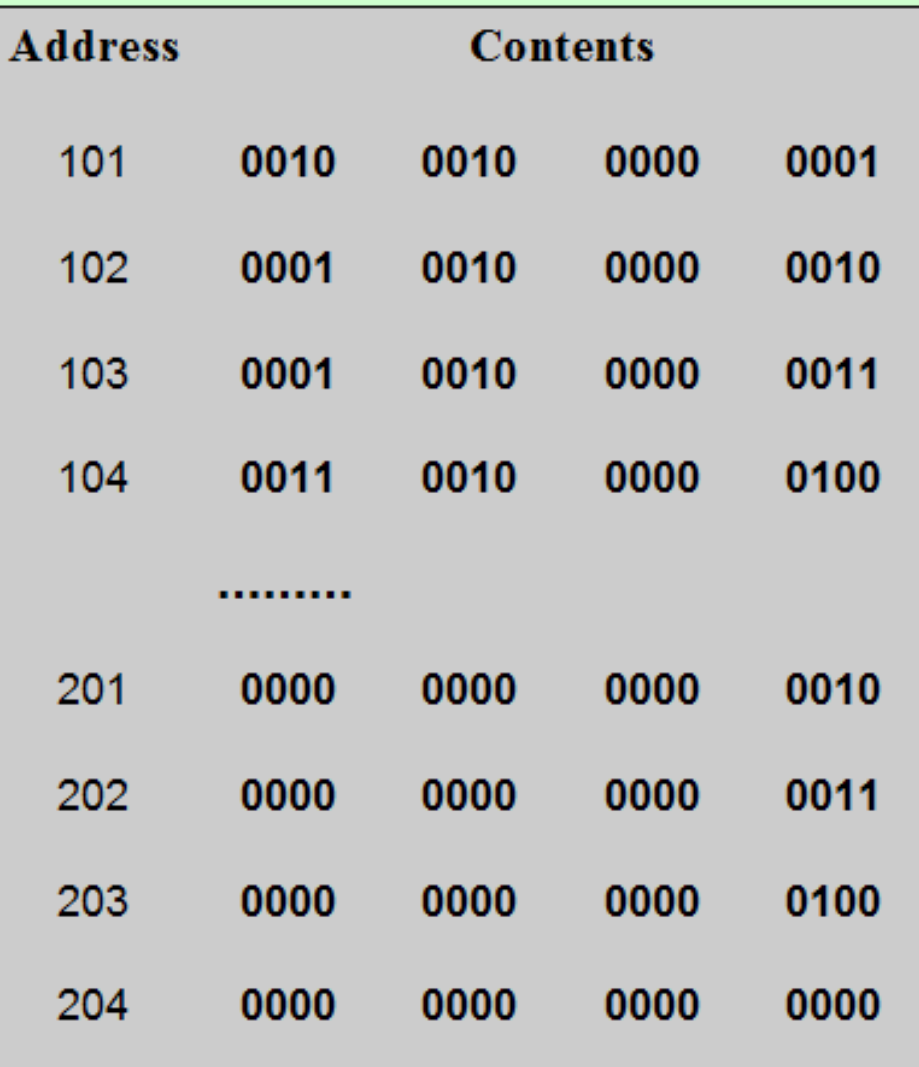

Do you see the opcodes?

How many bits/Bytes are there at any memory address?

#### Improvement: convert binary to hex

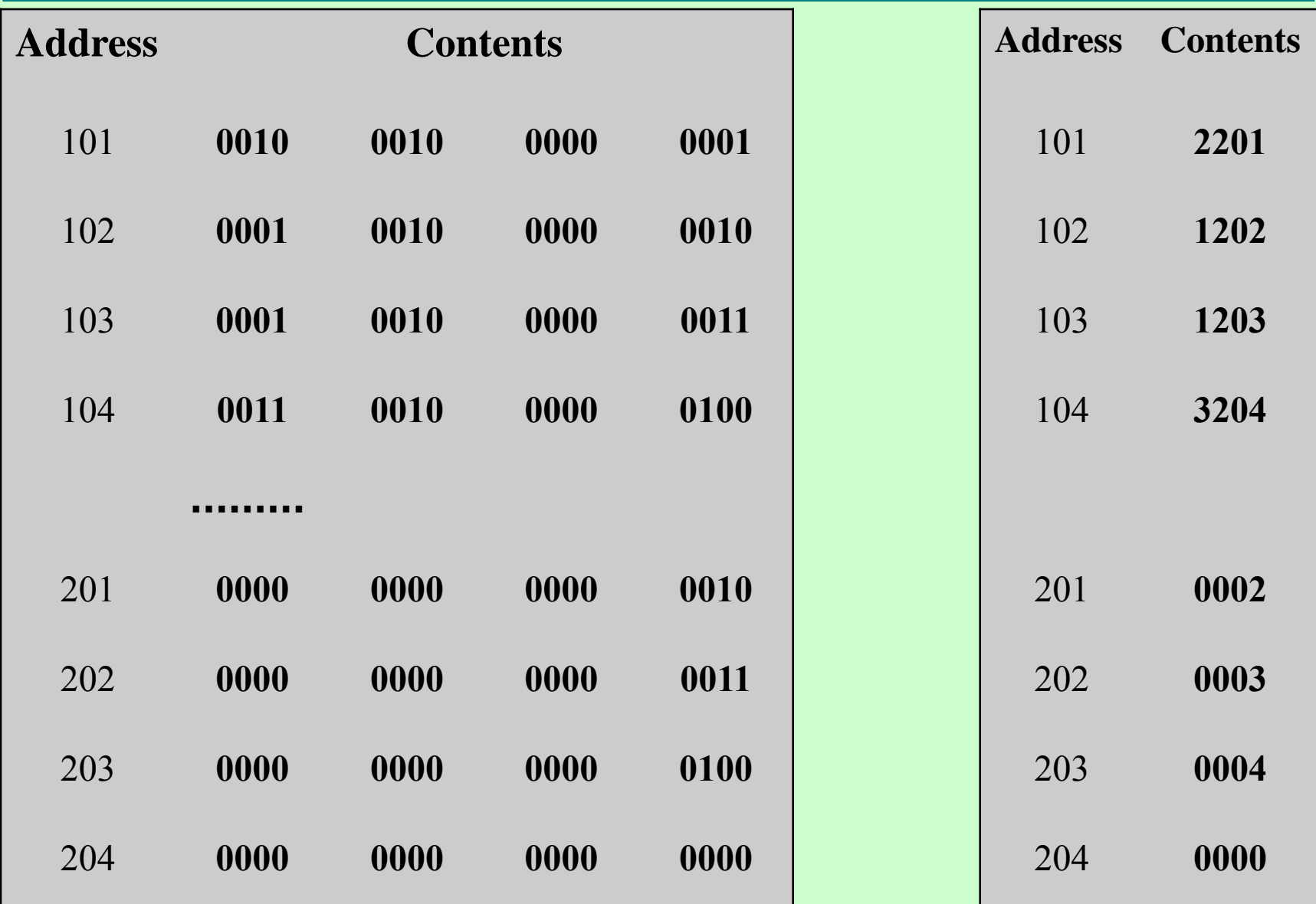

#### Use symbolic names (a.k.a. mnemonics) for instructions

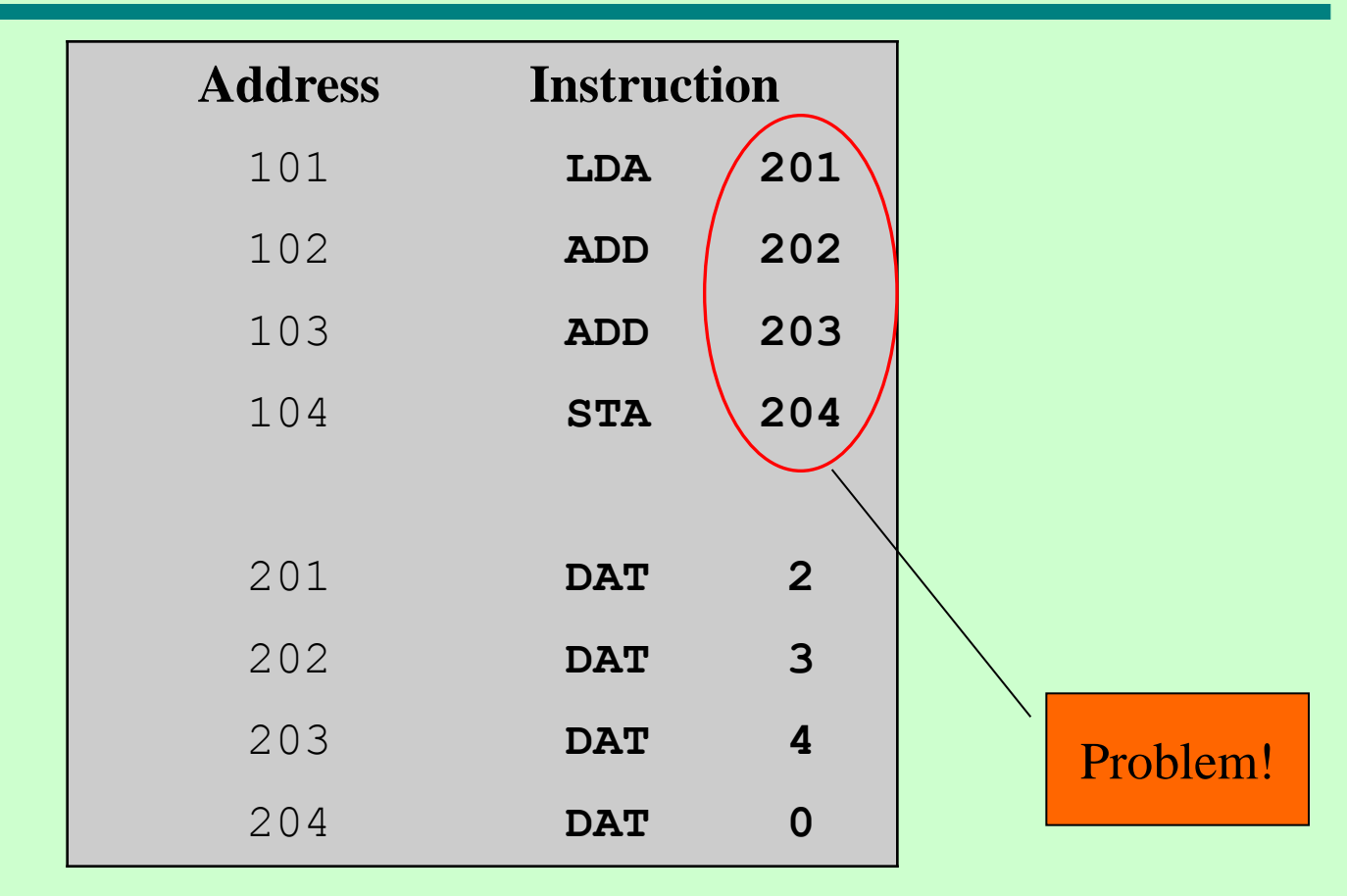

#### Rules:

- —Three fields per line
- —Location address
- —Three letter opcode
- —If memory reference: use address in hex

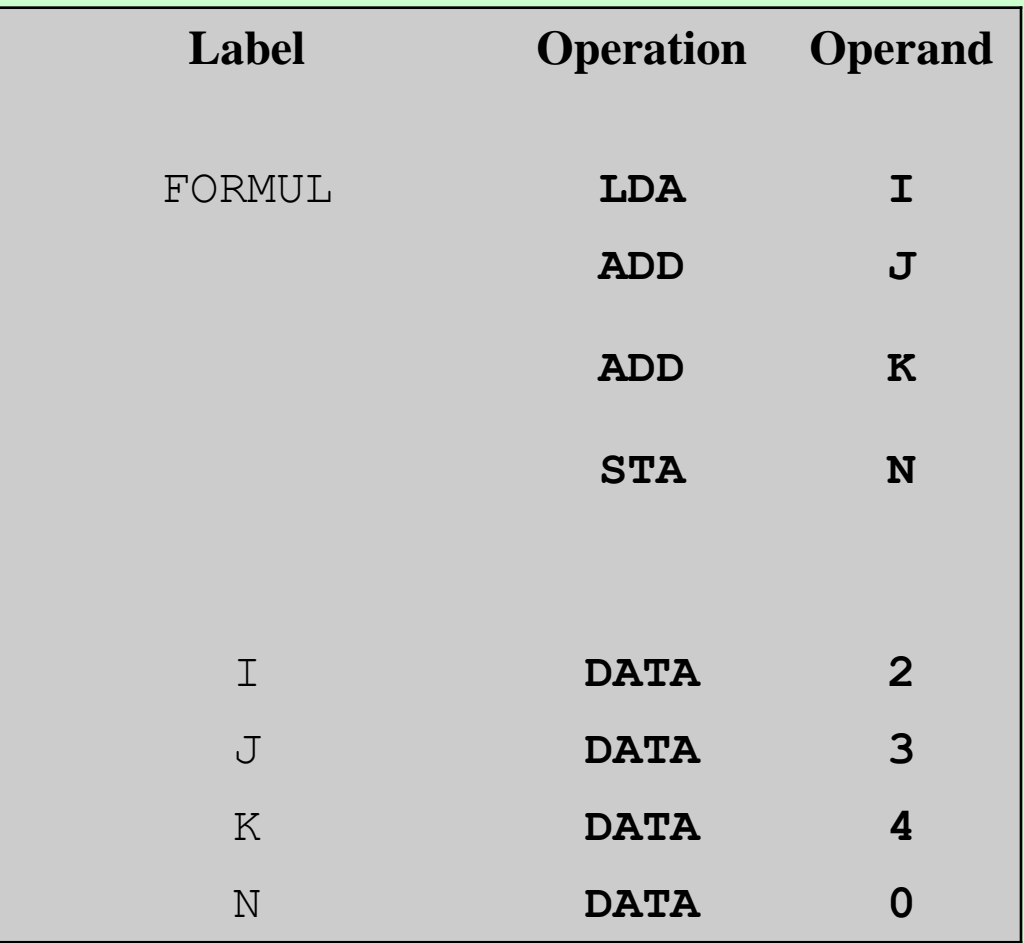

- Need an assembler to translate from assembly to machine code
- Assembler are still used for some systems programming:
	- —Compilers
	- —I/O routines

# Homework for Ch.11 Due Thu, Nov 25

End-of-chapter 11 problems:

- 6
- 7
- 11
- 13
- 20